## **Карточка быстрого пуска для устройства плавного пуска (УПП) INNOVERT SSD**

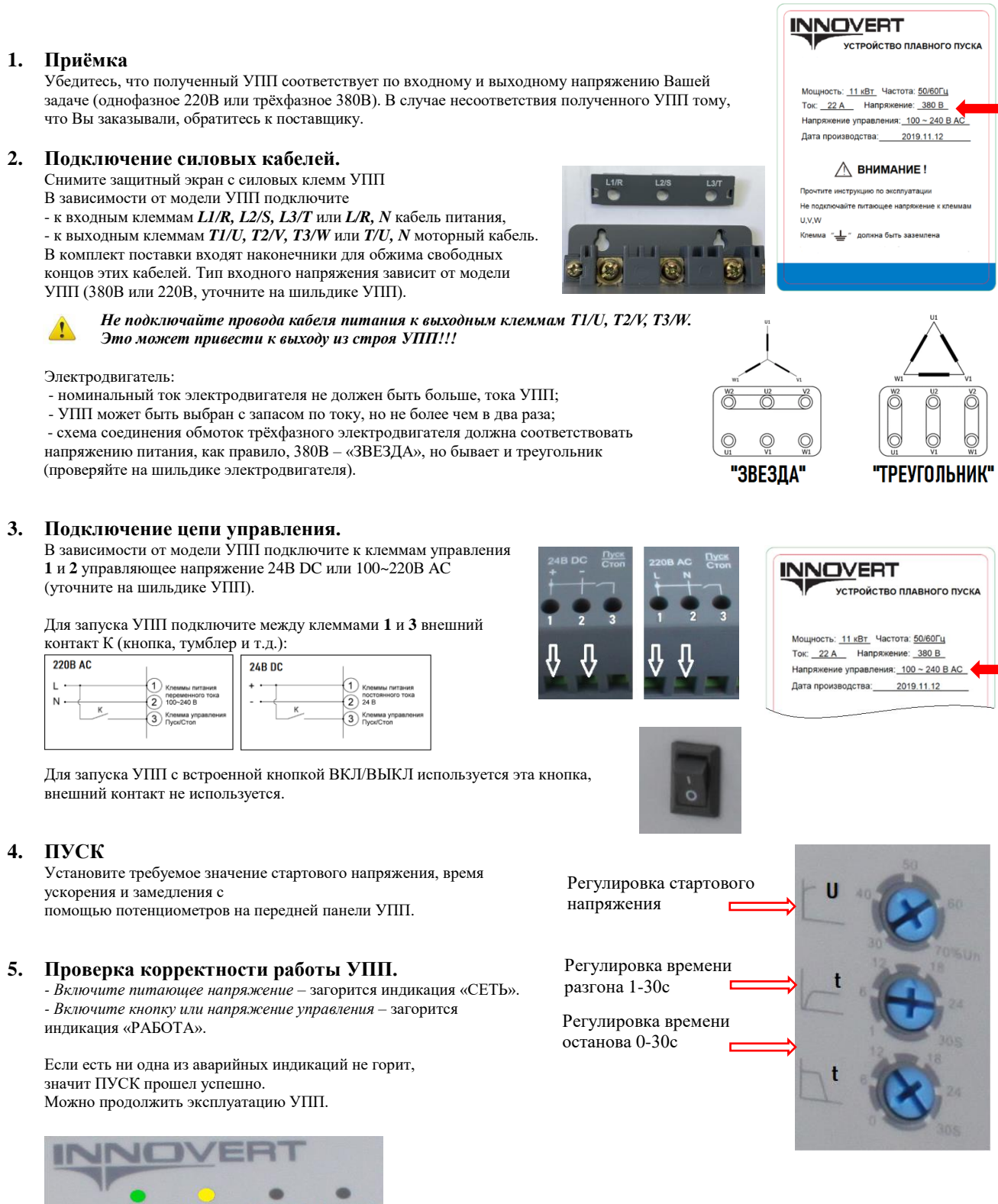

CeTh Работа Авария 1 Авария 2

УПП INNOVERT SSD оснащены защитой от неправильного подключения фаз.

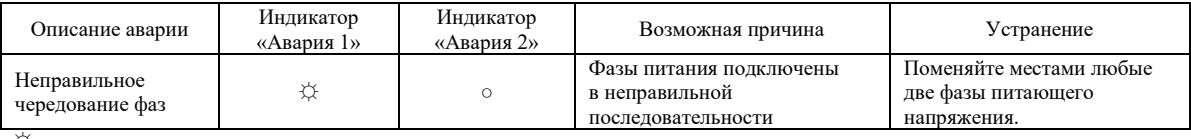

☼ мерцание индикатора

○ индикатор выключен

● индикатор включен